**TO: (Referring Doctor)**

**FROM: (Doctor or Practice)**

## **RE: New HIPAA-Compliant texting platform to help your referred patients schedule visits and procedures with your office.**

We recently began utilizing a new software program that will **SIGNICIFICANTLY** ease the scheduling process for your patients. This software is a HIPAA-Compliant texting platform **App called Instant Access LLC** and may be **downloaded (for free**) from the App Store for iPhones, and Google Play for Android devices. It allows your patients to text-message your schedulers from their Smartphones; or they can also use a desktop/laptop version at **[www.myinstantaccess.com](http://www.myinstantaccess.com/)**.

This easy to use platform App eliminates phone calls, busy signals, voicemails, phone-tag, etc. It enables them to be connected directly, via text-messaging to your schedulers who now have the capability to manage unlimited requests on demand.

**To make the Platform App more effective, when they are referred to your office for either an office visit or a procedure, they can pick up a referral instruction card at the front desk and do one of the following:**

- 1. Go to the App Store on their iPhone or 1. Go to **[www.myinstantaccess.com](http://www.myinstantaccess.com/)** Google Play on your Android Devices and (Google Chrome Browser preferred) download the Instant Access LLC App 2. Register, then login
- 
- 3. Find the physician by name or practice that they were referred to on the Search Bar that they were referred to on the Search Bar 4. Start text-messaging to schedule their
- 4. Start text-messaging to schedule their office **contained in the set office** visit or procedure
- 5. If interrupted, they may return to their text at any time until their appointment is scheduled

## **Mobile App \* Desktop / Laptop**

- 
- 
- 2. Register, then login 2. Find the physician by name or practice
	-
	- visit or procedure and their state of the state of the state of the state of the state of the state of the stat

- any time until their appointment is scheduled **\* If using a computer on a corporate network at work, they will be required to either: A.) Get** *IT* **to approve URL for their desktop computer at work**
	- **B.) Use their cell phone browser on cellular C.) Download Instant Access LLC App from iPhone store or Google Play for Android D.) Connect their Desktop/Laptop to their smartphone hotspot**

## *Please give us feedback as it comes from your patients!*

**(Doctor's Name or Practice)** 

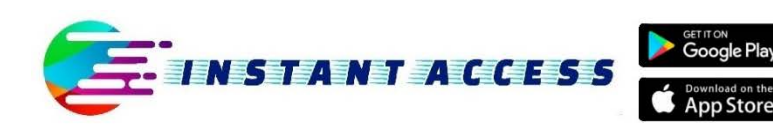

**Toll-Free Number** (833) 427-2665

info@instantaccesssolutions.com http://myinstantaccess.com